## **Skills-Lab Chirurgische Klinik**

# **Lokalisation**

## **Chirurgisches Zentrum 2. Etage**

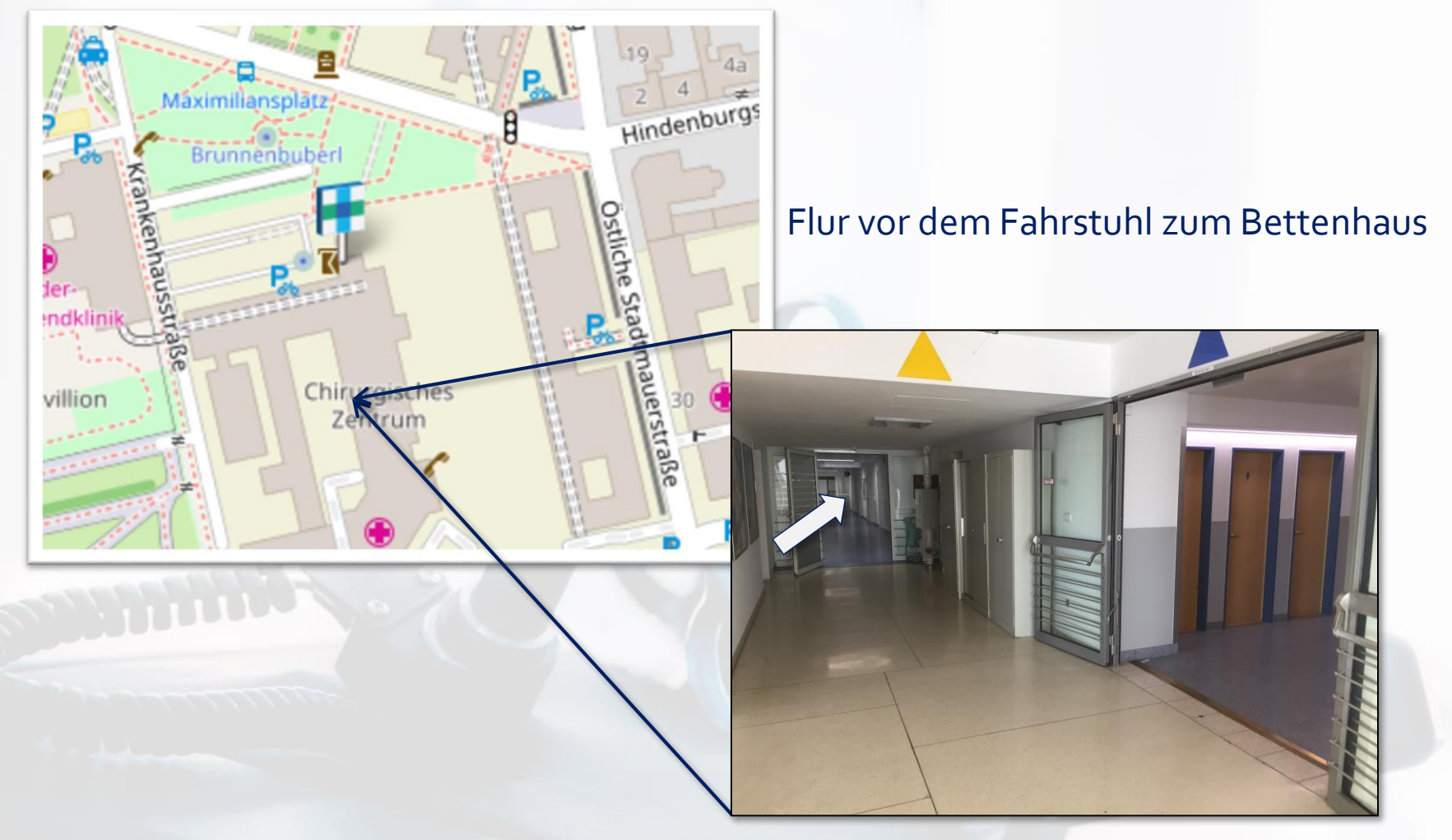

### **Zutritt nur mit freigeschalteter Schlüsselkarte**

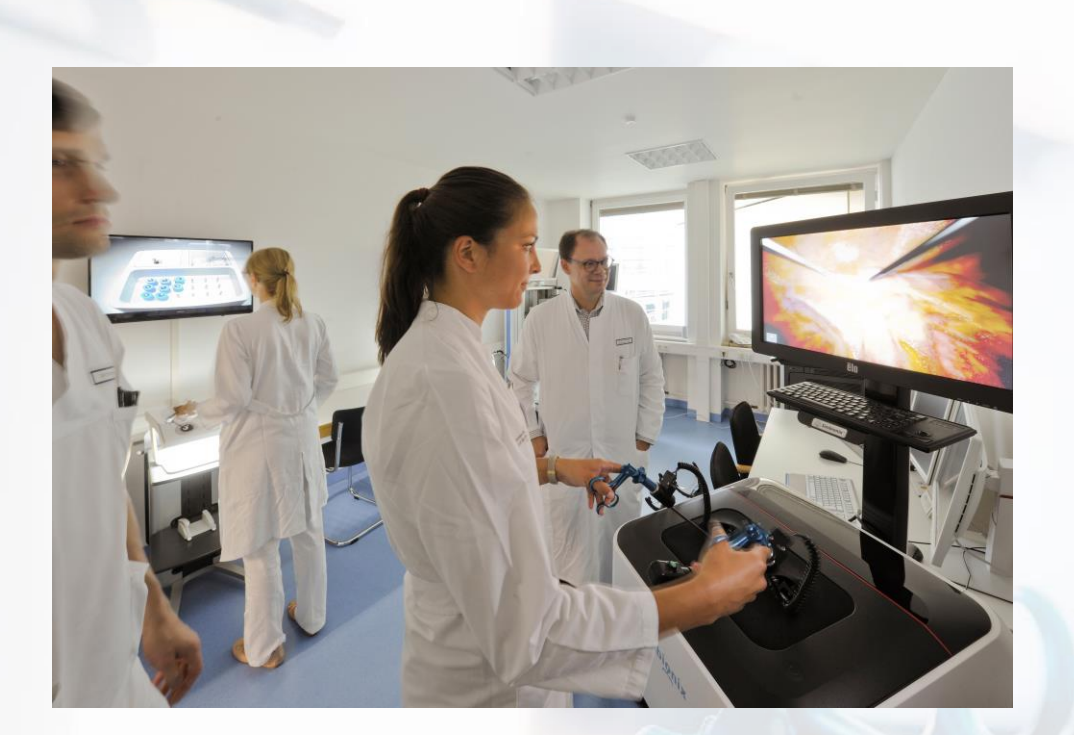

# **Ausstattung**

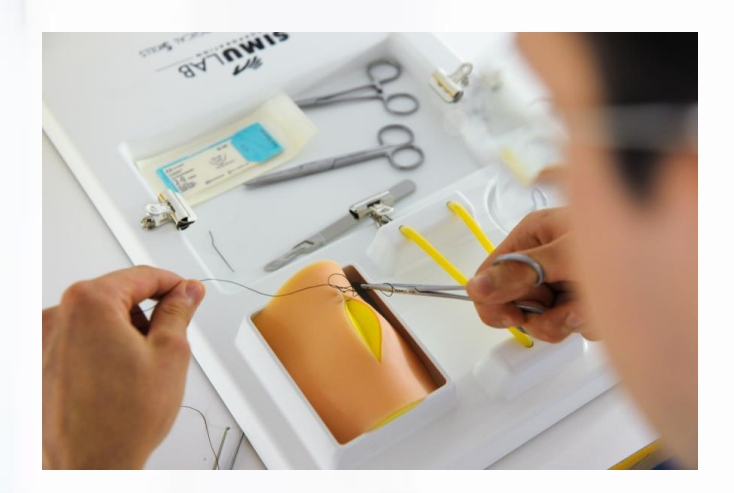

## **Virtual-Reality Simulator und Boxtrainer**

**Minimal-invasive Chirurgie**

(Standardisierte Trainingscurricula)

**Silikonmodelle Konventionelle Chirurgie**

**Multimedia-Arbeitsplatz Online Medien**

# **Laparoskopie-Simulator**

### **Virtual-Reality Trainingssimulator**

Multidisciplinary library of modules for learners of all levels

### **TASKSAND SKILLSMODULES**

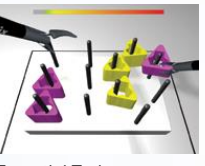

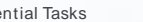

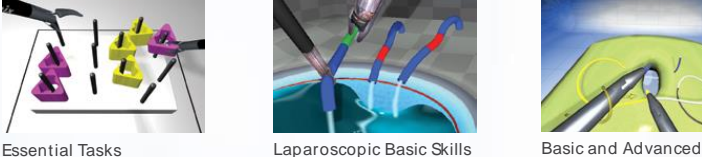

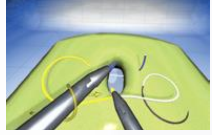

Suturing

## **THORACICSURGERY**

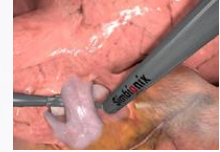

Lobectomy

### **GYN SURGERY BARIATRICSURGERY**

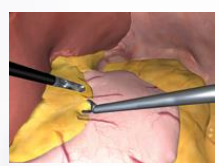

### **COLORECTALSURGERY**

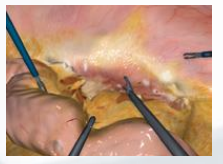

Sigmoidectomy

### **UROLOGYSURGERY**

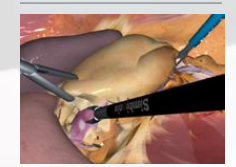

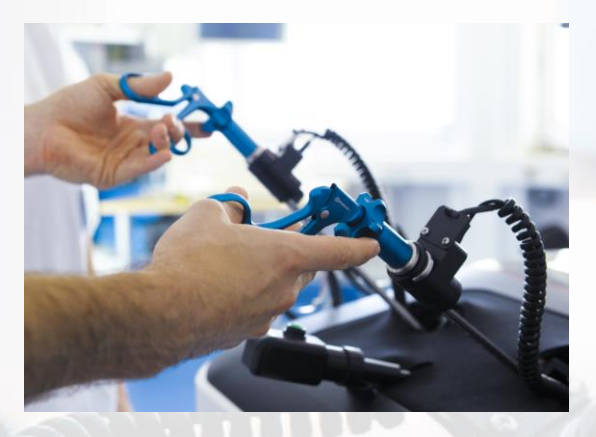

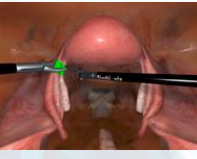

**GENERALSURGERY**

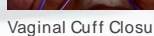

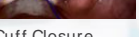

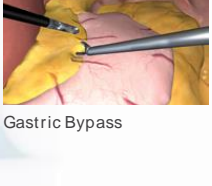

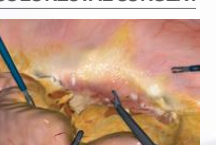

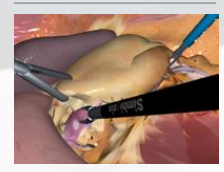

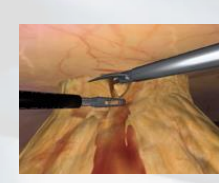

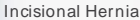

Lap Chole

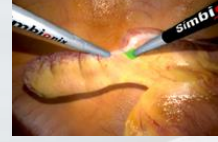

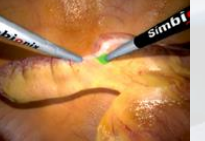

Appendectomy Inguinal Hernia Nephrectomy

https://simbionix.com/wp-content/pdf/Brochures/LAP-Brochure-2023.6.en-Web.pdf

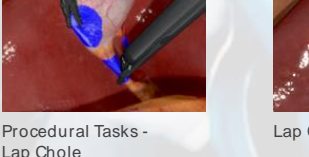

Lap Chole

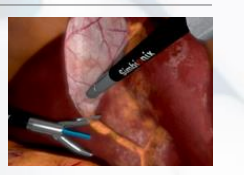

Cholangiography

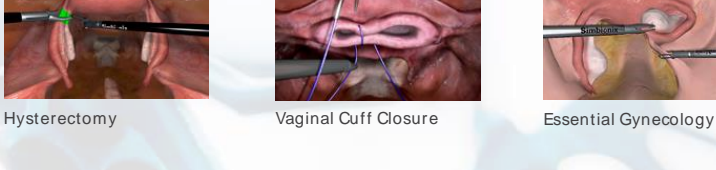

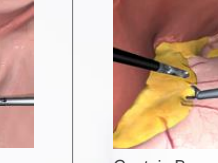

## **Laparoskopie-Simulator**

**Virtual-Reality Trainingssimulator** 

## **Jetzt mit VR-Brille in eine realitätsnahe Op eintauchen!**

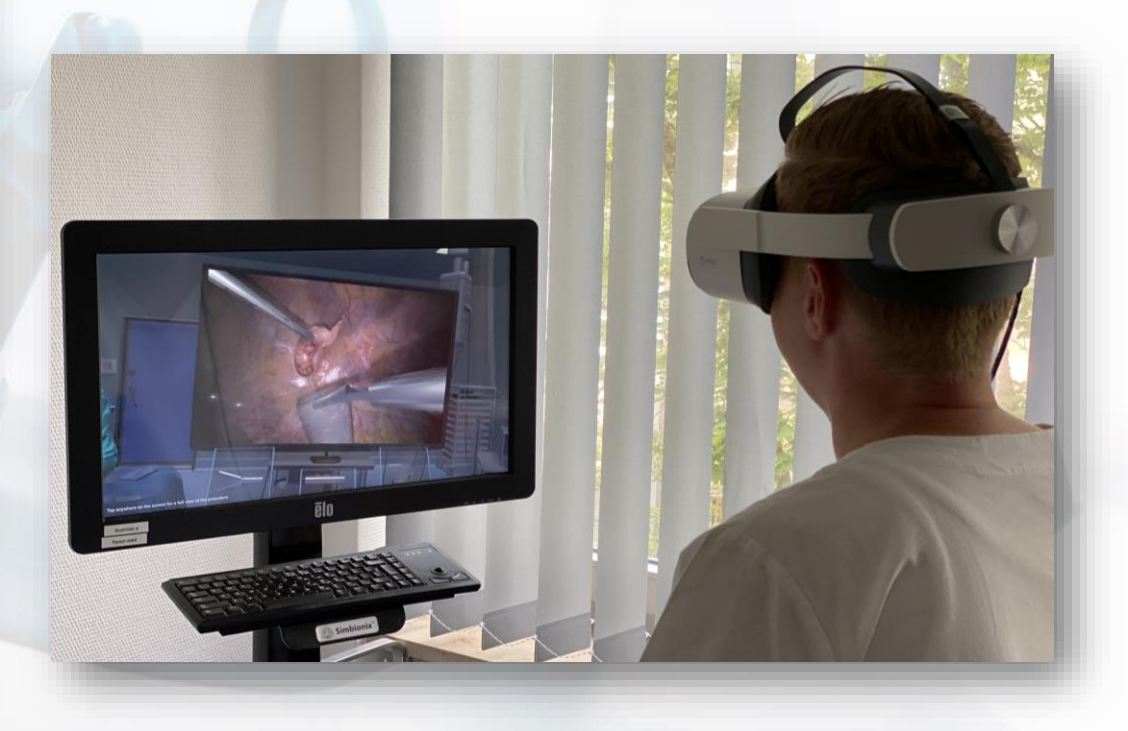

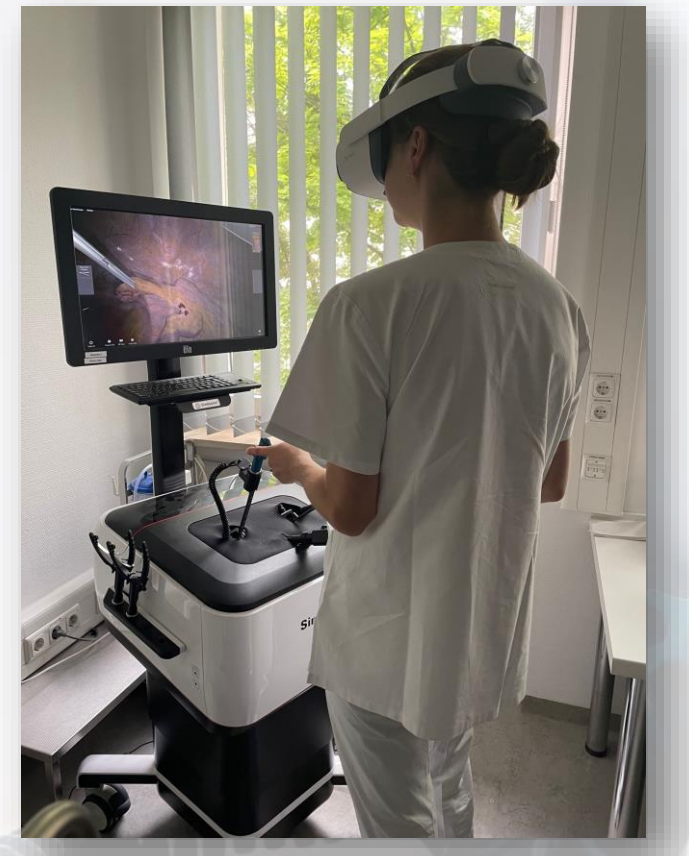

# **Box Trainer**

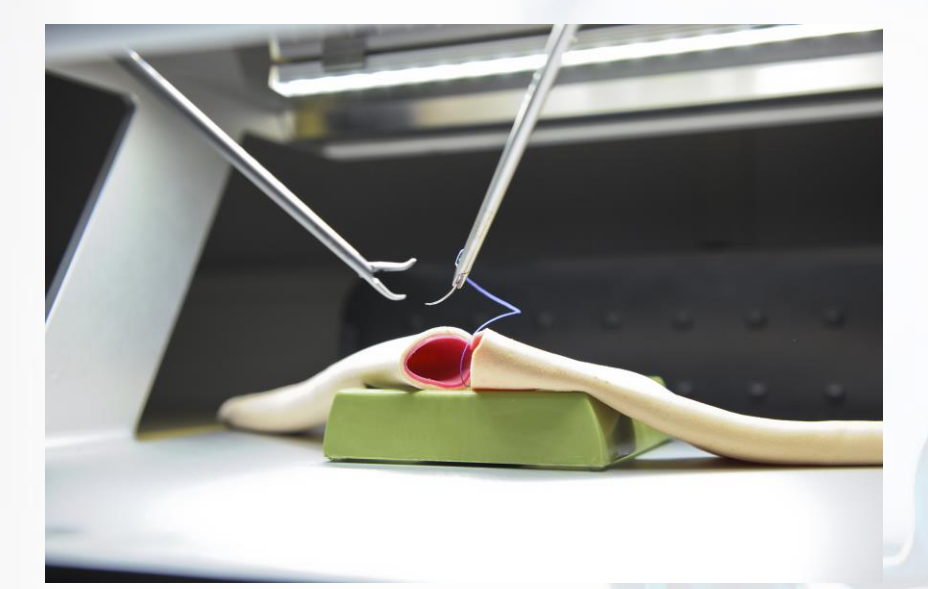

### 6 standardisierte Übungen für:

- Instrumentenhandling
- Hand-Auge-Koordination
- bimanuelles und überkreuztes Arbeiten
- Schneiden
- intrakorporales Knoten

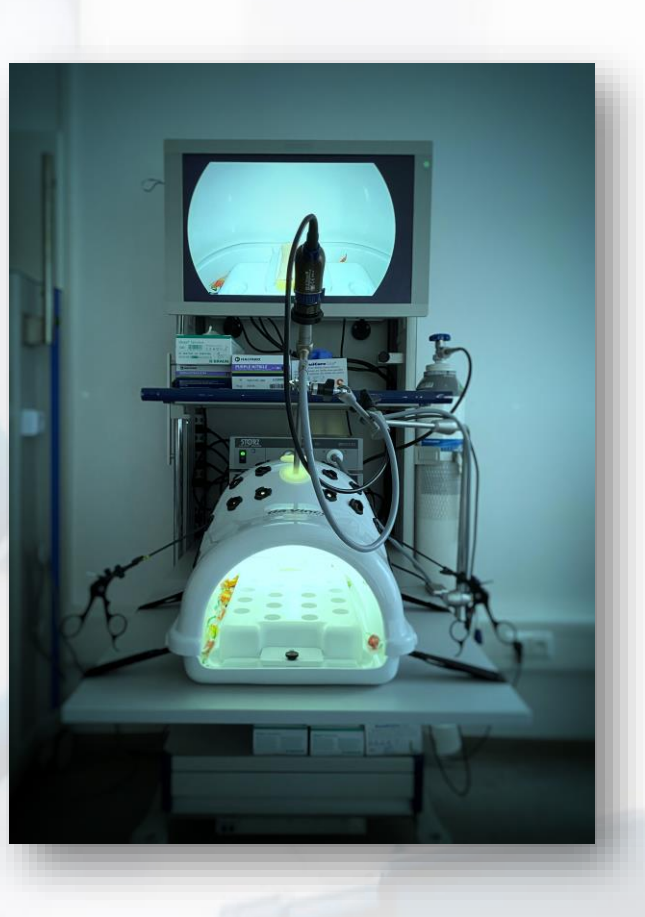

# **BioTissue**

### **Konventionelle Chirurgische Techniken**

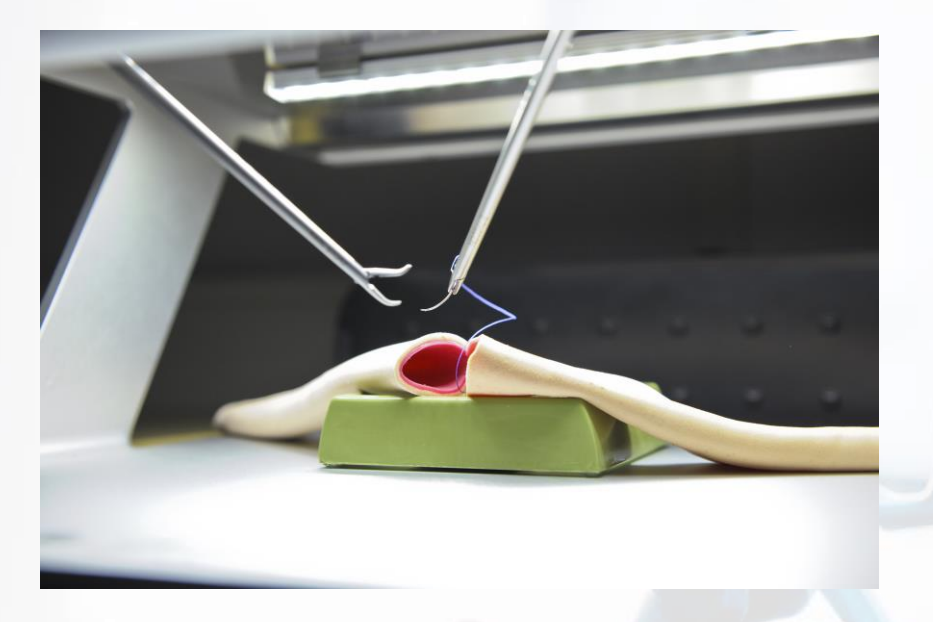

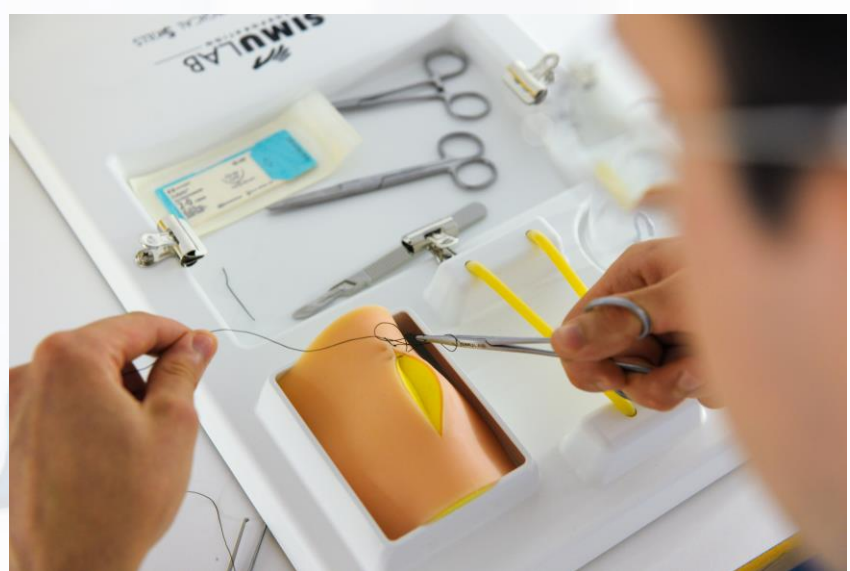

### **Silikonmodelle für verschiedene Techniken**:

- Hautschnitt, Hautnaht
- Präparation/Debridement Subkutangewebe
- Darm- / Gefäßnaht bzw. Anastomosen
- Laparotomie Modell

"Emotionen im OP-Saal" kommt nächste Woche dran..

# **Regeln**

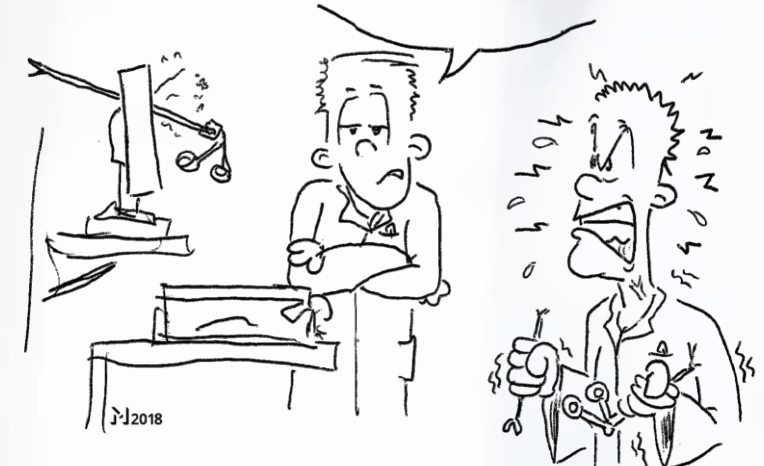

**Vor Benutzung muss zwingend eine Einweisung erfolgt sein!**

### **Ärzte:**

- Zutritt zum Skills-Lab mit eigener Schlüsselkarte (ggf. freischalten lassen über Sekretariat Prof. Grützmann).
- Persönliches Benutzerkonto (Benutzername und Kennwort) für den VR-Laparoskopie Simulator einrichten lassen.

### **Studenten:**

• Der Zutritt zum Skills-Lab ist von 8 bis 16 Uhr möglich. Hierzu wurde eine Schlüsselkarte im Sekretariat von Prof. Grützmann hinterlegt. Aushändigung nur im Austausch mit der eigenen Schlüsselkarte. **Rücktausch bis spätestens 16 Uhr**.

### **Ansprechpartner:** PD Dr. Krautz (42273)